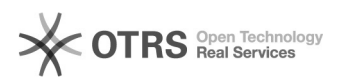

## **05 - Messagerie Sorbonne:[..]** 18.05.2024 18:20:12

## **Imprimer Article de FAQ**

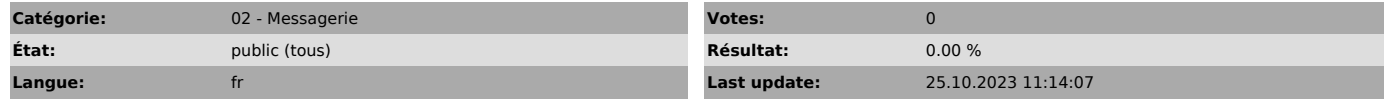

*Symptom (publi)*

## *Problème (publi)*

*Solution (publi)*

Vous souhaitez recevoir vos mails en @sorbonne-universite.fr sur votre adresse INSPE: suivez la procédure indiquée dans la 2eme partie de la FAQ 01b ci-dessous.